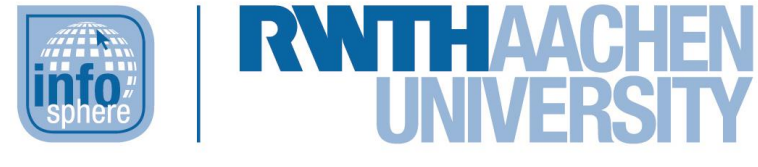

**http://schuelerlabor.informatik.rwth-aachen.de**

# Ampelsteuerung

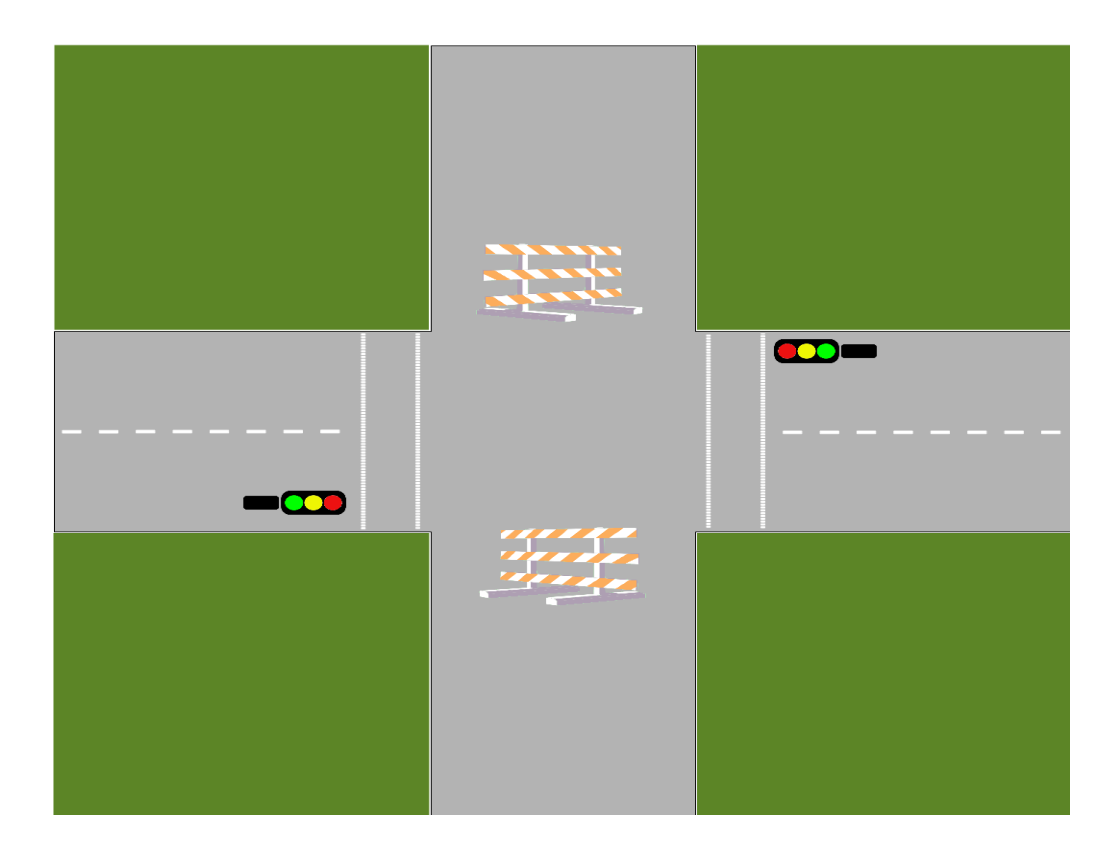

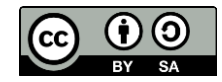

## **Teil 1 - Der Einstieg**

Für den Einstieg ist das Arbeiten mit der gesamten Gruppe am Smartboard vorgesehen. Es existiert hierfür eine Vorlage in der Notebook-Software. Der obere Raum des InfoSphere und ein Stuhlkreis eignen sich gut für diese Phase.

In diesem Teil lernen die Schülerinnen und Schüler die grundlegenden Elemente eines Zustandsdiagrammes kennen und es wird schrittweise ein erstes Zustandsdiagramm erstellt.

Im Folgenden werden die einzelnen Seiten der Vorlage mit eventuellen Anleitungen und Lösungen beschrieben:

#### **Seite 1:**

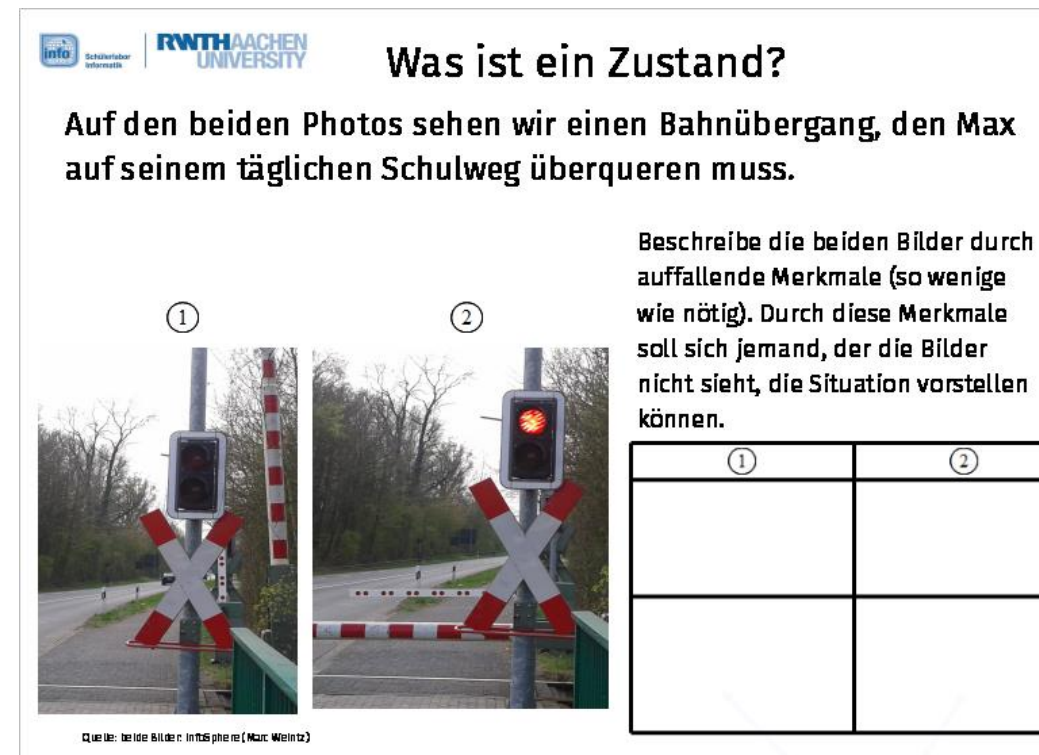

Nachdem die Schülerinnen und Schüler die Tabelle gefüllt haben, erklärt der Betreuer, dass es sich bei diesen Situationen um Zustände handelt. Zustände können aufgefasst werden als Situationen mit (zumindest für kurze Zeit) unveränderlicher Bedingung.

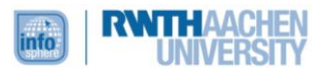

Durch Anklicken des versteckten Textelementes unter der Tabelle erscheint dieses:

**Into States RWTH AACHEN** Was ist ein Zustand? Auf den beiden Photos sehen wir einen Bahnübergang, den Max auf seinem täglichen Schulweg überqueren muss. Beschreibe die beiden Bilder durch auffallende Merkmale (so wenige wie nötig). Durch diese Merkmale  $\Omega$  $\circled{2}$ soll sich jemand, der die Bilder nicht sieht, die Situation vorstellen können.  $\overline{a}$  $\overline{2}$ **Schranke ist Schranke ist offen geschlossen Ampel ist Ampel ist rotaus** Quelle: belde Bilder: inft&phere(Mart Weintz) **Zustand** 

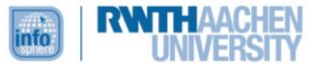

### **Seite 2: THE SERVICE OF THE PARTHAACHEN** Was ist ein Zustand? Das Szenario mit Max an der Bahnschranke kann noch viele weitere Zustände haben. Findet alle möglichen Zustände und tragt die entsprechenden Merkmale in die Tabelle einl Gibt es Zustände die unerwünscht sind? unerwünscht? Ampel Schranke offen  $aus$ nein  $\circ$  $\circled{2}$ rot geschlossen nein

Auch diese Tabelle kann von den Schülerinnen und Schülern direkt am Smartboard ausgefüllt werden. Die Lösung sollte folgende Form haben:

# Was ist ein Zustand?

Das Szenario mit Max an der Bahnschranke kann noch viele weitere Zustände haben. Findet alle möglichen Zustände und tragt die entsprechenden Merkmale in die Tabelle einl

Gibt es Zustände die unerwünscht sind?

**RWTHAACHEN** 

info<sup>s</sup> schülerlabar

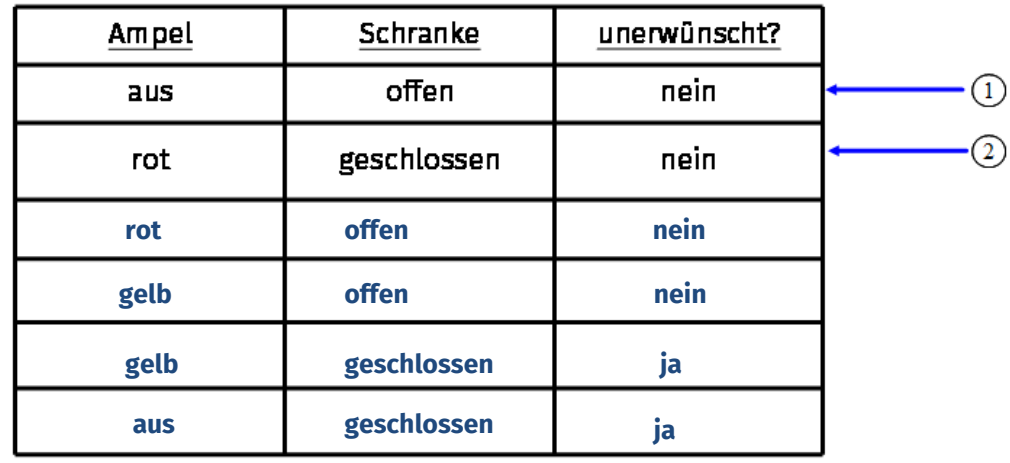

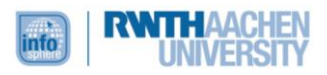

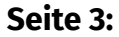

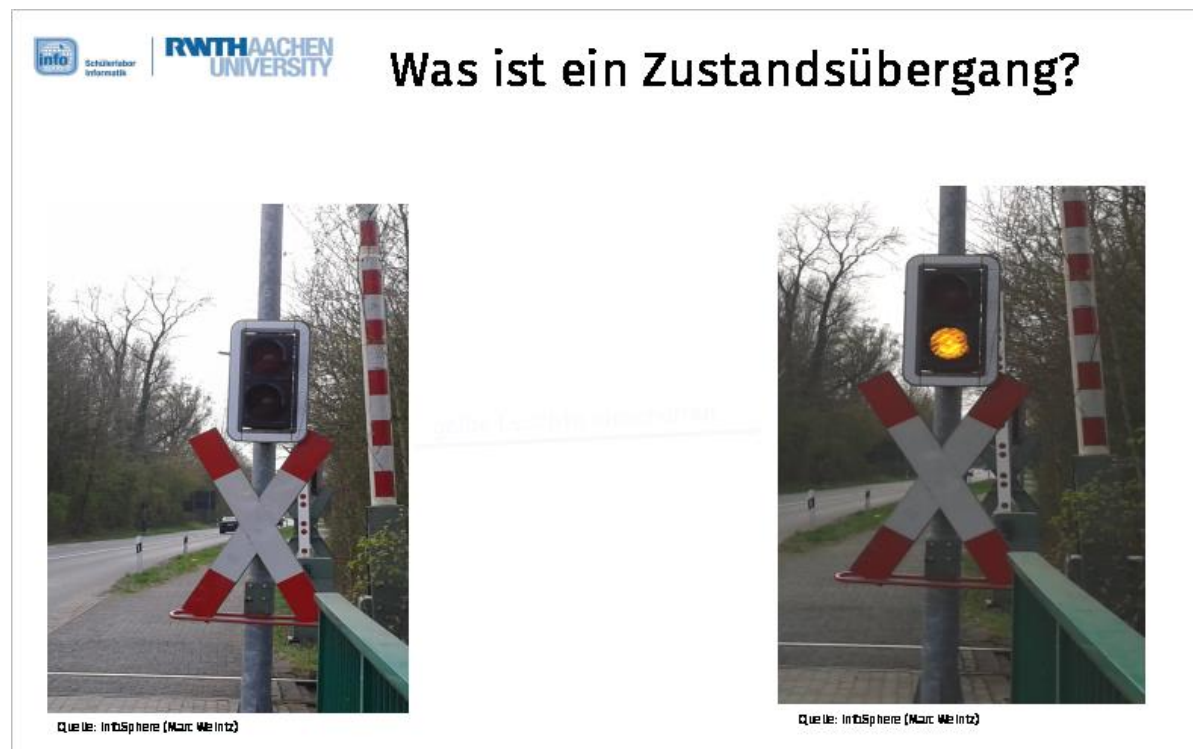

Hier wird der Zustandsübergang eingeführt. Dies geschieht in einem Lehrervortrag, in welchem der Übergang beschrieben werden sollte als: "Was muss sich an der einen Situationen (Zustand 1) ändern, um die nächste Situation (Zustand 2) zu erreichen?"

Im vorgegebenen Beispiel können die Schülerinnen und Schüler genau diese Frage beantworten. Die Notation wird direkt im Beispiel sichtbar. Auch hier wird das versteckte Element angeklickt, um es einzublenden:

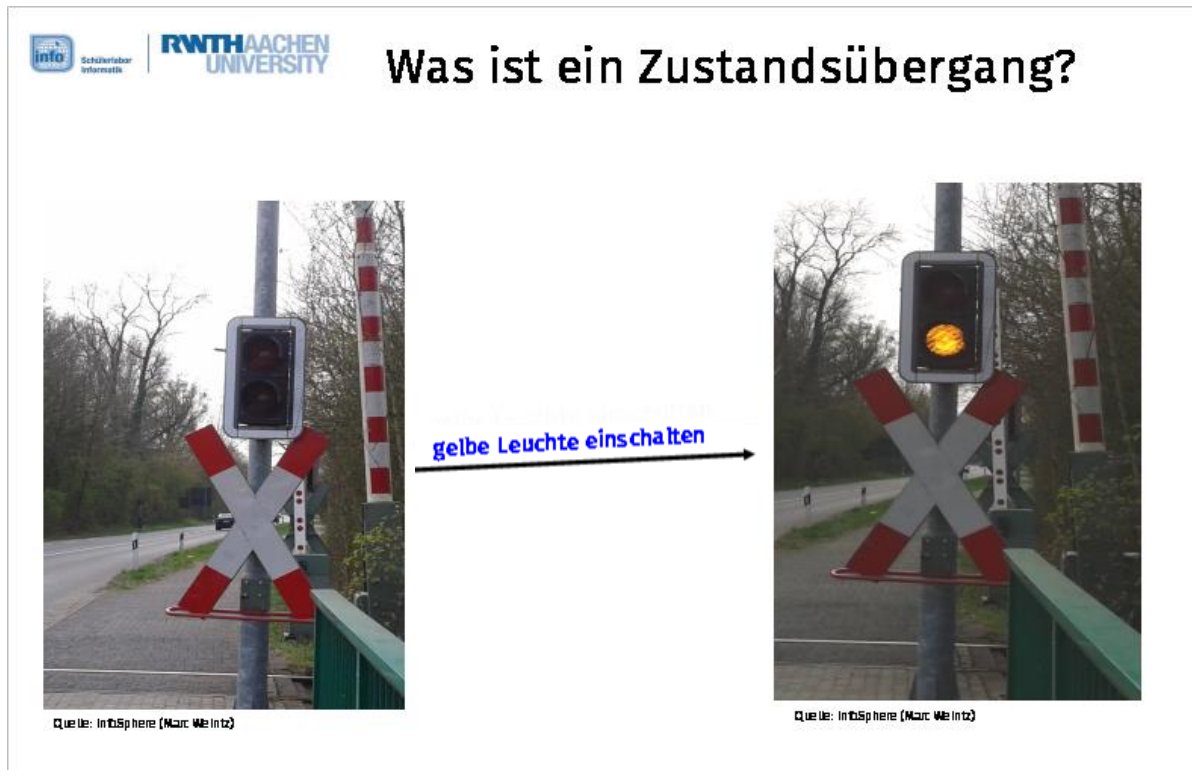

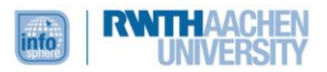

#### **Seite 4:**

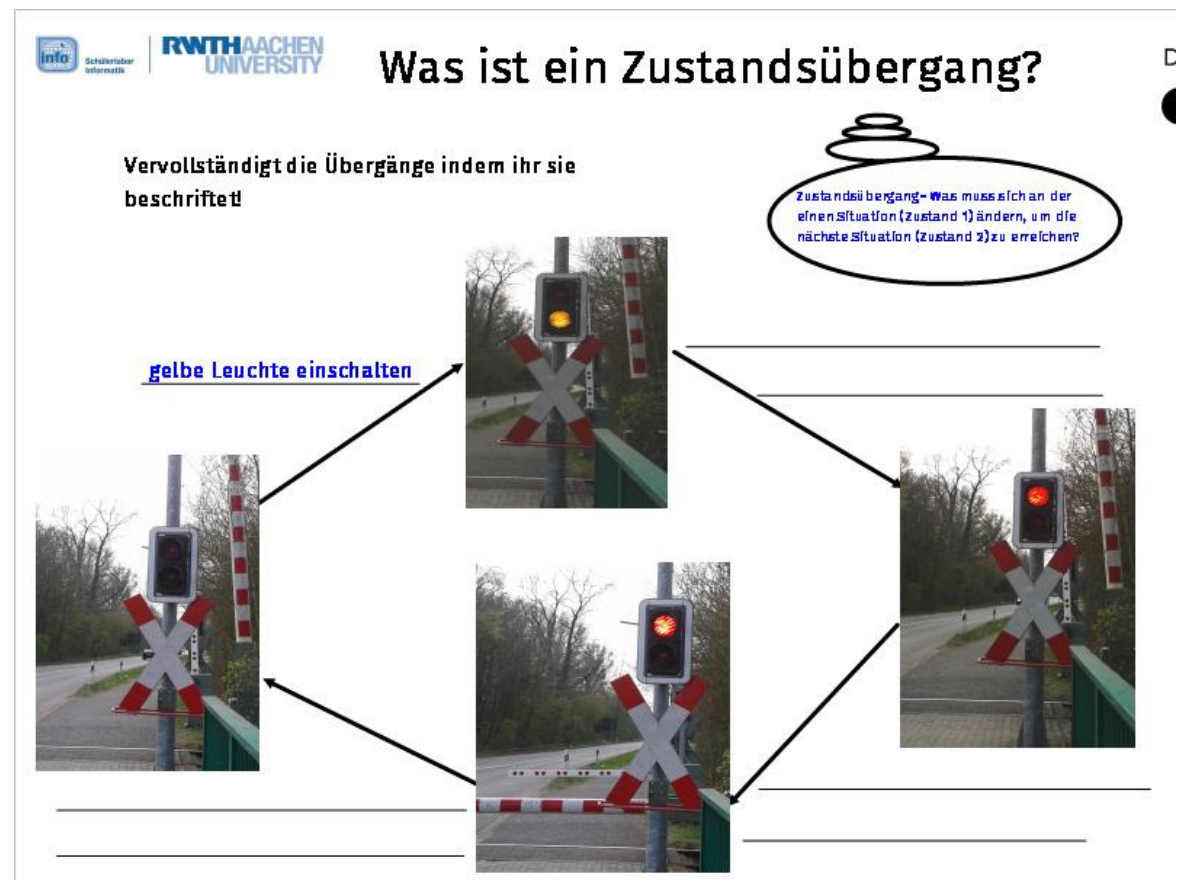

Zur Vertiefung sollen die Schülerinnen und Schüler die Übergänge beschriften:

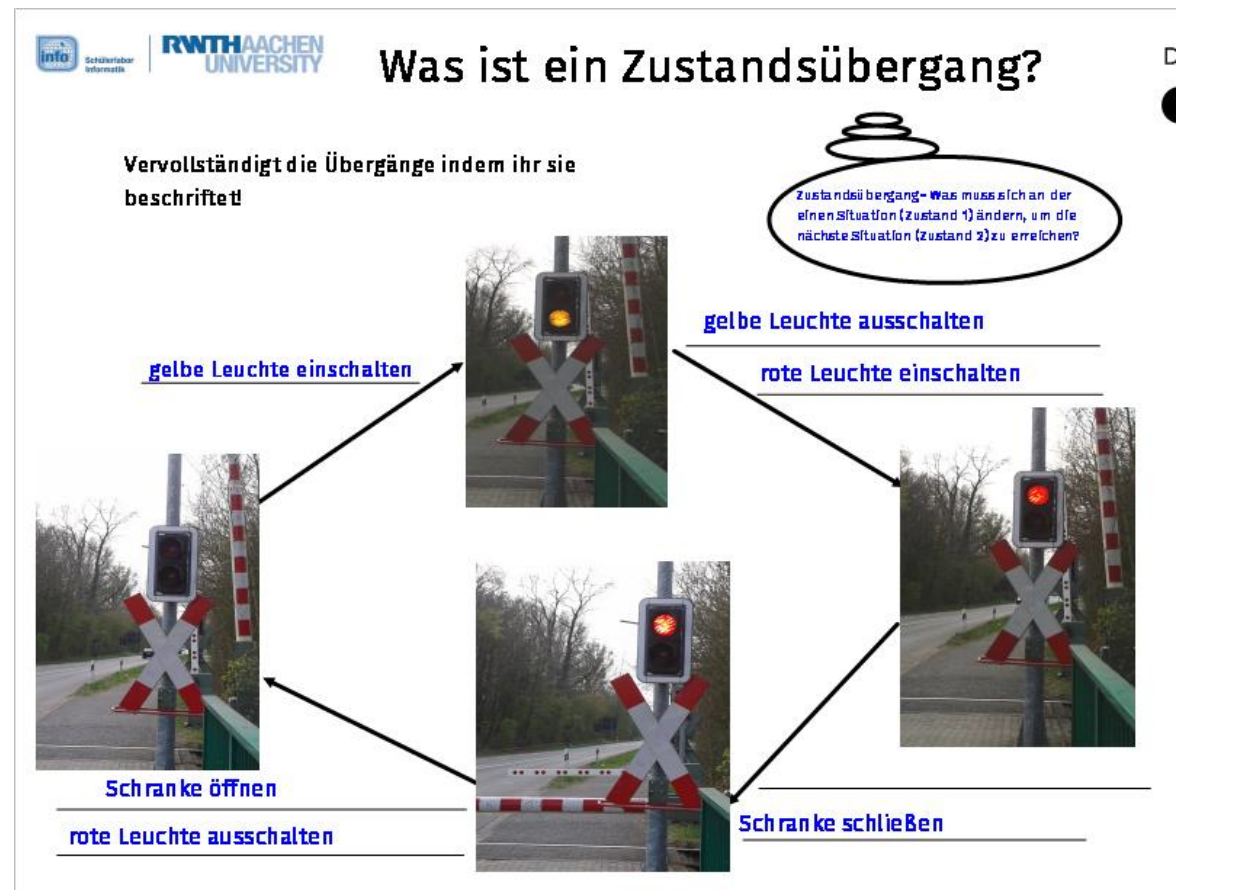

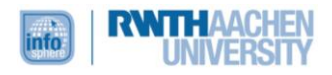

Im Anschluss soll als letztes Element des Zustandsdiagramms der Startzustand eingeführt werden. Hierfür wird das zuvor ausgefüllte Diagramm markiert, gruppiert und verkleinert. Anschließend können die halb verdeckten Elemente oben rechts verschoben werden. Der Betreuer erklärt den Sinn des Startzustands.

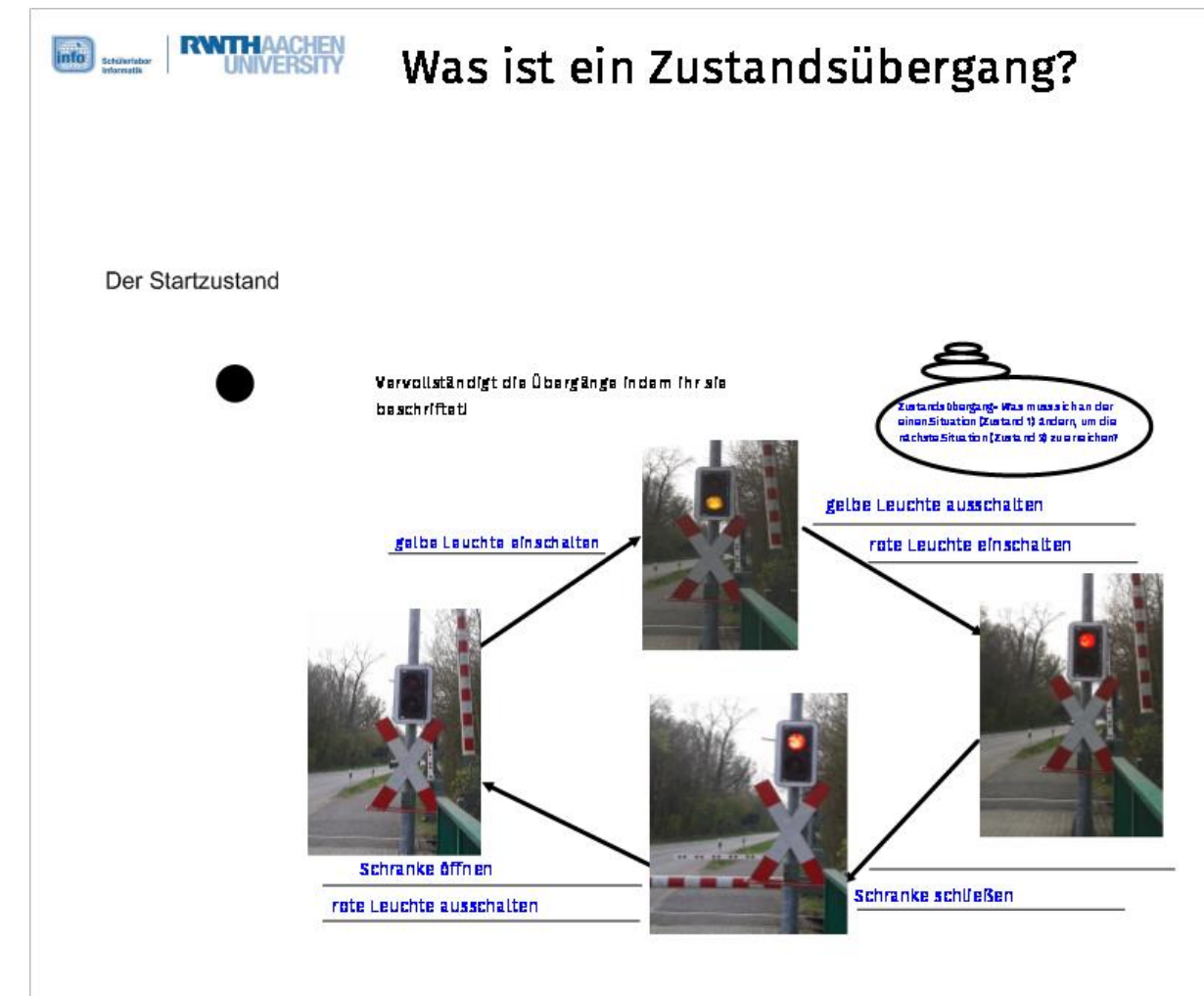

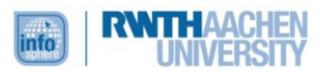

Die Schülerinnen und Schüler sollen diesen nun mit einem Übergangspfeil in das Diagramm integrieren:

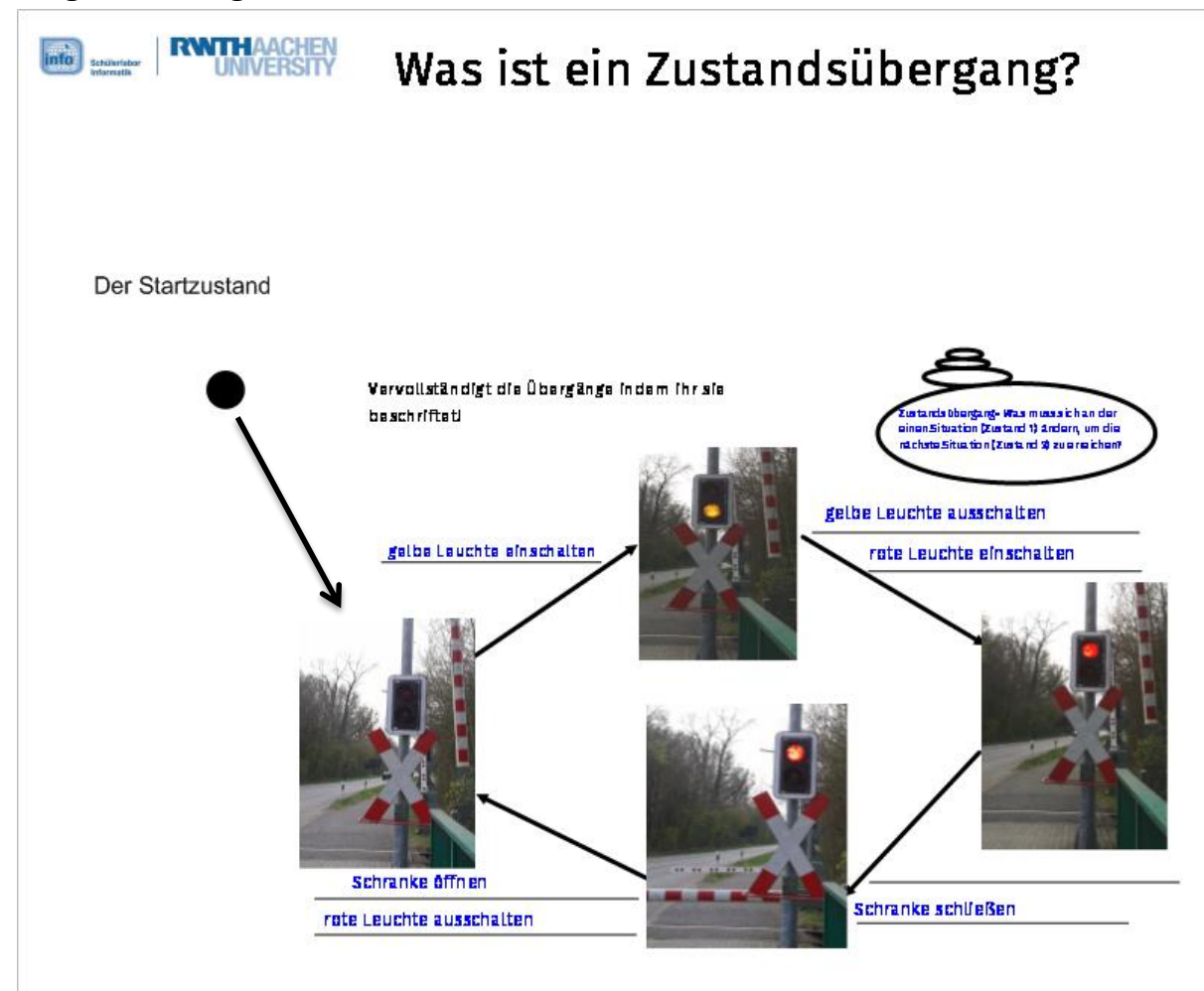

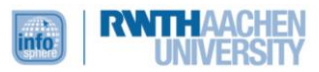

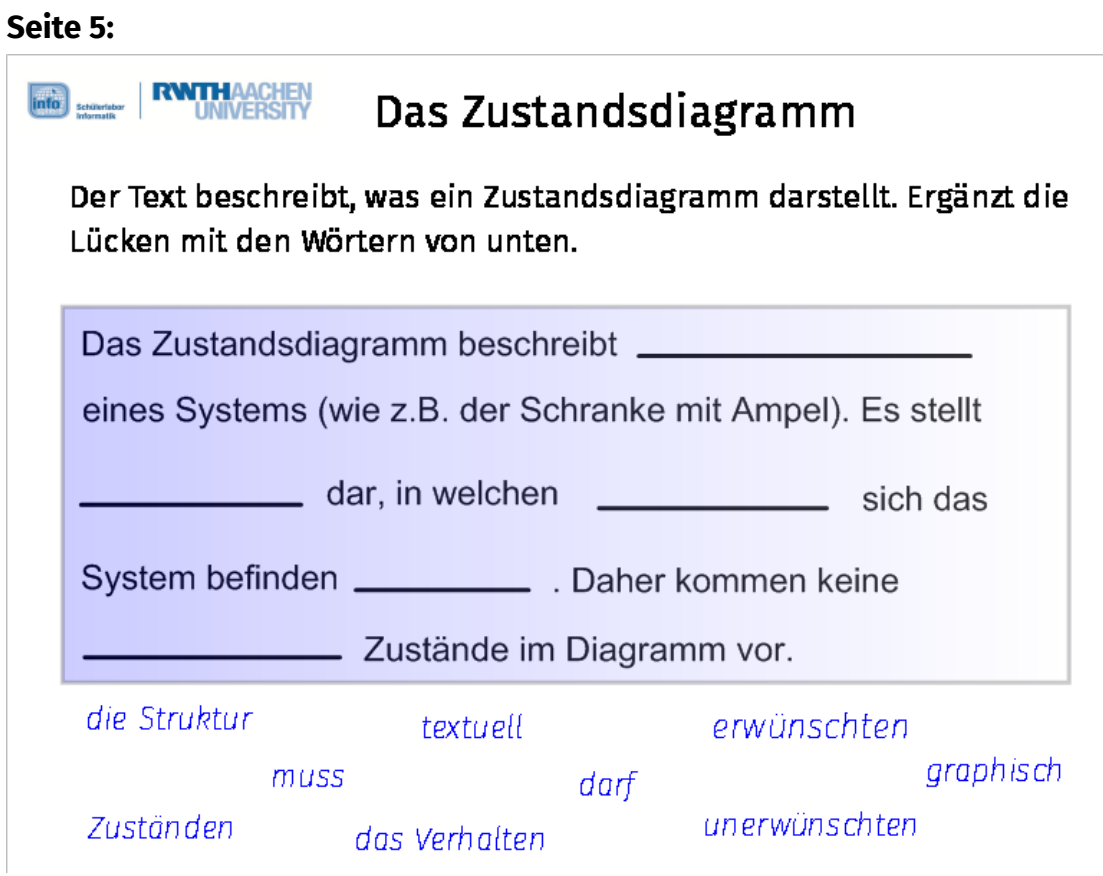

Auf der letzten Seite wird der Sinn eines Zustandsdiagramms thematisiert. Die Schülerinnen und Schüler sollen den Text vervollständigen. Um es nicht zu einfach zu gestalten, bleiben einige Textbausteine übrig:

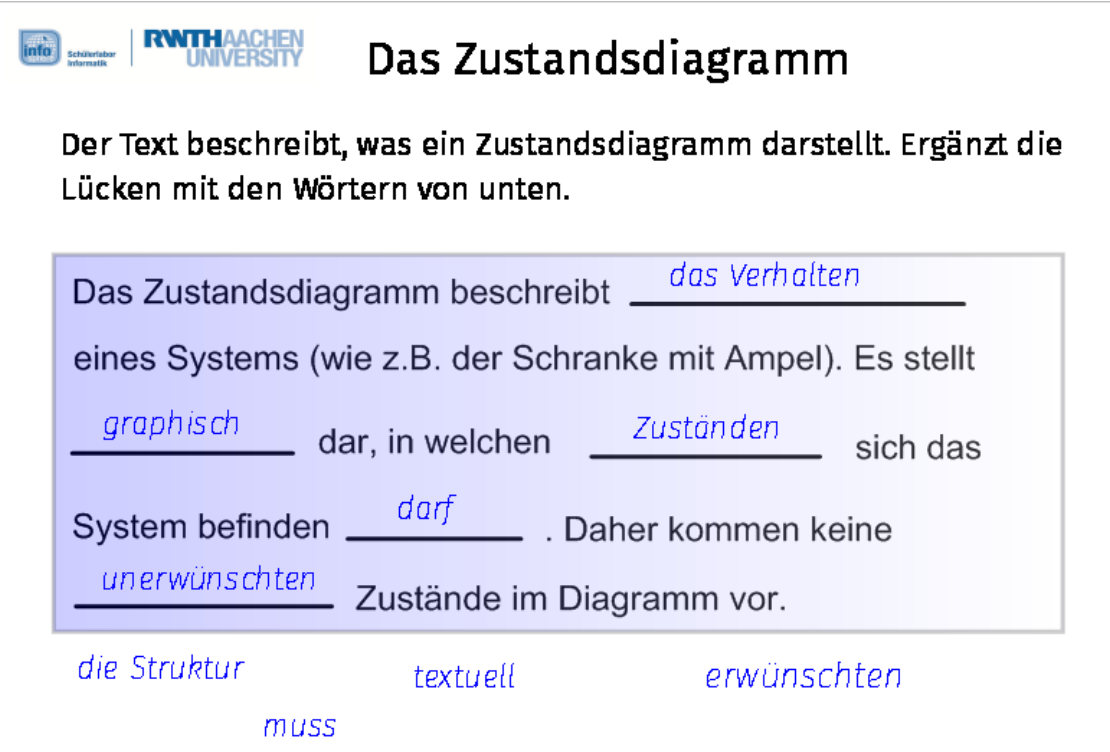

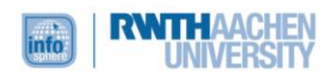